## CS161: Introduction to Computer Science Homework Assignment 5 due 2/21 by 11:59pm

## Interacting Classes ——

So far we've focused on writing a single standalone Java class, e.g. the Orca class. In practice, however, we often need to create multiple classes that interact with one another to accomplish some goal. Two common ways in which classes interact are,

- 1. A method in one class can take as input a variable of the same class type or another class type. Similarly, a method in one class can return a variable of the same class type or another class type. An example of this is the BankAccount and Bank classes.
- 2. A class can have instance variables which themselves have class type. An example of this is the Brain, Stomach, and Organism classes.

Open BlueJ and create a new project named hw5.

## Written Exercises ——

Double click on the sheet of notebook paper icon in BlueJ. This will open a README file where you can type your answers to the following exercises:

• Consider the following Java program:

```
/**
 * This class stores information about a person
public class Person {
    // Instance variables
    private int age;
    private String name;
    // The constructor
    public Student (String theName, int theAge){
        age = theAge;
        theName = name;
    }
    public void introduceSelf(){
        System.out.println("Hi, my name is " + name + ".");
    // Convert age to equivalent dog age
   public int dogAge(){
        int temp = age / 7.0;
        return temp;
    }
}
```

This class contains two errors: one compile-time error and one logical error. Identify both errors. Then correct both errors by re-writing the code.

In this week's assignment, you will write a class whose instance variables themselves have class type. In particular, this assignment asks you to write a Java class called PairOfDice that represents a pair of dice.

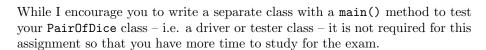

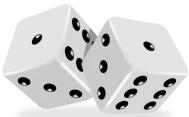

- 1. You will first need to create a Die class. You can simply copy the Die class that I wrote *or* you can recreate the Die class without looking as practice for the exam.
- 2. Create a new Java class named PairOfDice. Add the following methods:
  - A default constructor (i.e. a constructor that takes no inputs). This constructor should create two 6-sided dice.
  - A constructor that takes a single int parameter representing the number of sides for both dice.
  - A constructor that takes two int parameters representing the number of sides for each die respectively. In this case, the two die can have a different number of sides.
  - A roll() method that rolls both dice. It is up to you whether this method returns a value or not.
  - A method to get the face value of the first die. A method to get the face value of the second die.
  - A method that returns the sum of the two face values.
  - A method to return the number of times the dice have been rolled.
  - A toString() method that builds and returns a string containing the face value of both dice as well as the number of times the dice have been rolled.
- 3. Finally, your code should have the appropriate Javadoc and inline (//) comments for full credit.

Below is an example of how someone might use your PairOfDice class:

```
public static void main(String[] args){
        // Create a 10-sided die and a 20-sided die
        System.out.println("Creating a 10-sided and 20-sided die...\n");
        PairOfDice pair = new PairOfDice(10, 20);
        // Roll and print the face values
        pair.roll();
        int first = pair.getFirstFaceValue();
        int second = pair.getSecondFaceValue();
        System.out.println("We rolled a " + first + " and a " + second);
        pair.roll();
        first = pair.getFirstFaceValue();
        second = pair.getSecondFaceValue();
        System.out.println("We rolled a " + first + " and a " + second);
        pair.roll();
        first = pair.getFirstFaceValue();
        second = pair.getSecondFaceValue();
        System.out.println("We rolled a " + first + " and a " + second);
```

```
System.out.println();

// Get the number of rolls so far
int rolls = pair.getNumRolls();
System.out.println("The dice have been rolled " + rolls + " times");

// Get the sum of the dice
System.out.println("The current sum of the dice is " + pair.getSum());
}
```

Here is what would be printed to the screen:

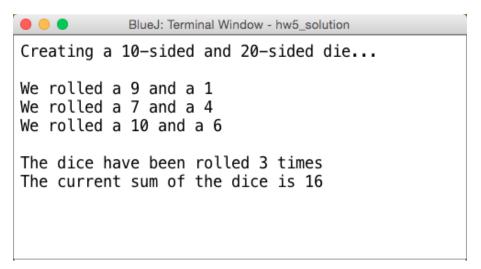

## Submitting your homework assignment —

Submit your hw5 folder with your Die and PairOfDice class inside. If you wrote a third class with a main method to test your PairOfDice class, feel free to include that as well.

Don't forget to rename your folder before zipping it and submitting it to Moodle.